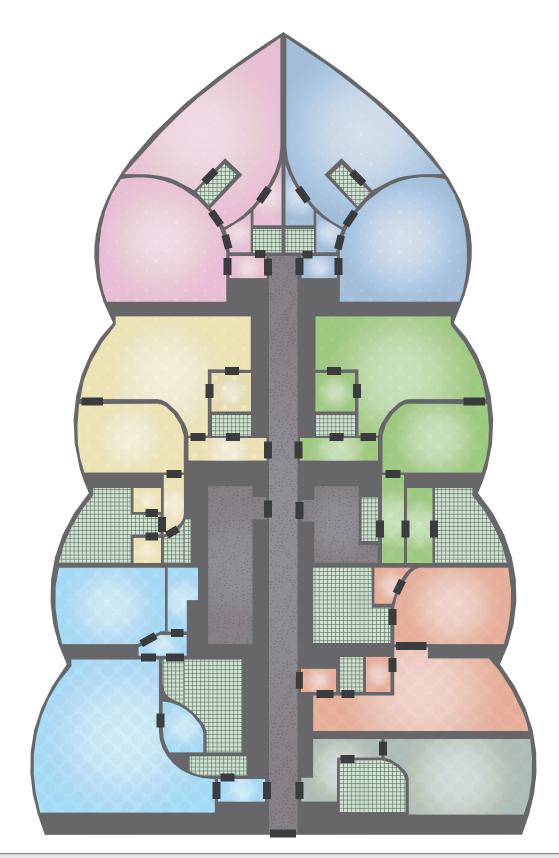

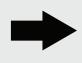

Starting configuration. Rooms and doors are given, rooms are labeled according to their type, e.g. bedroom, living room, bathroom, etc. The coloring is just for illustration, each apartment has a different color. Unless otherwise noted, a limit of one object per room is used for propagation.

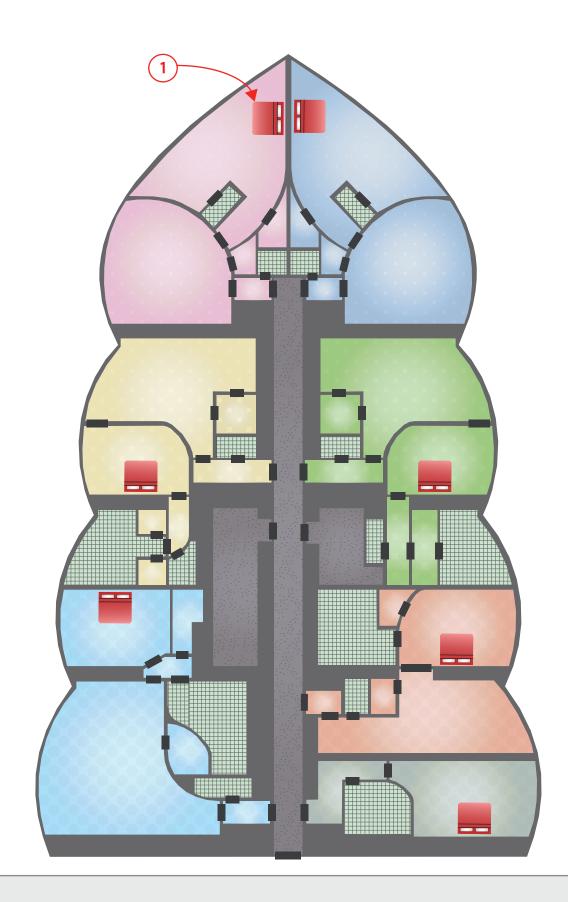

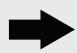

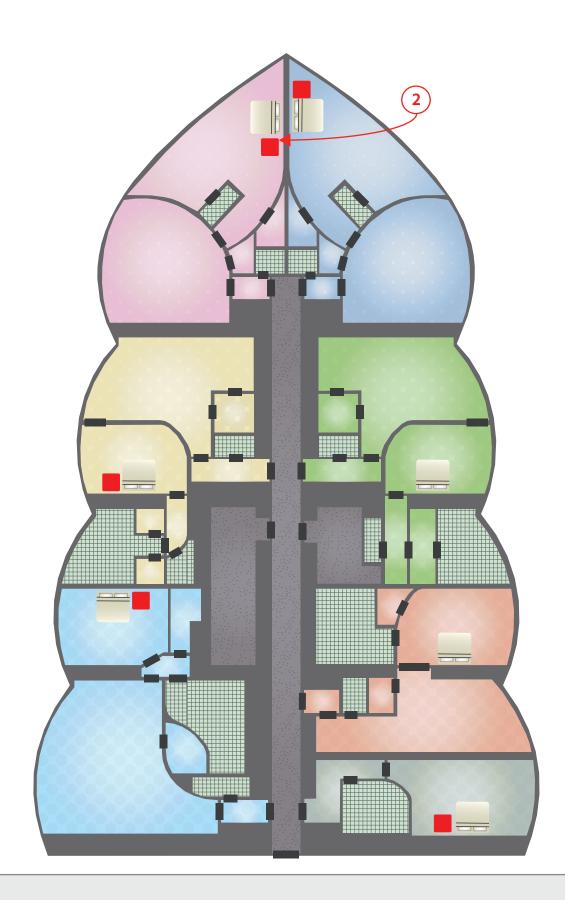

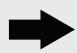

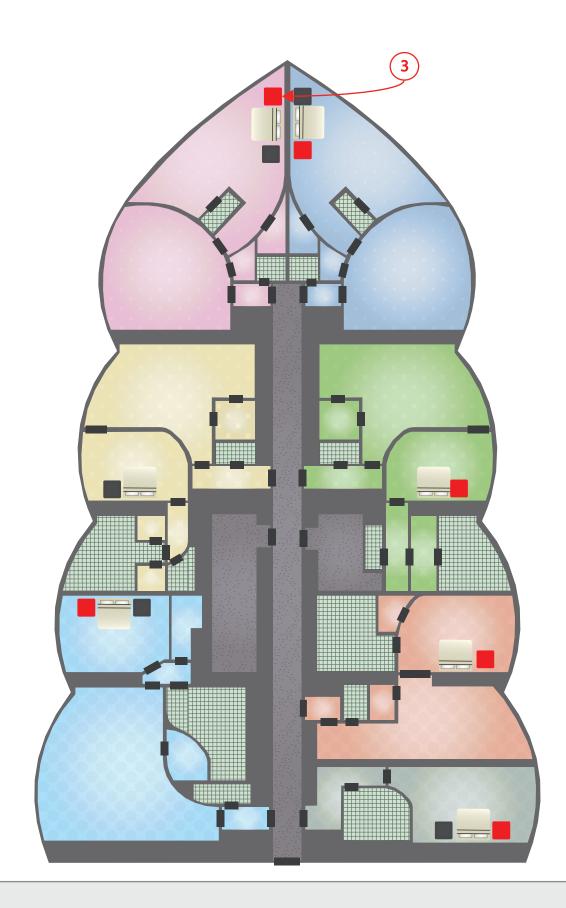

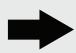

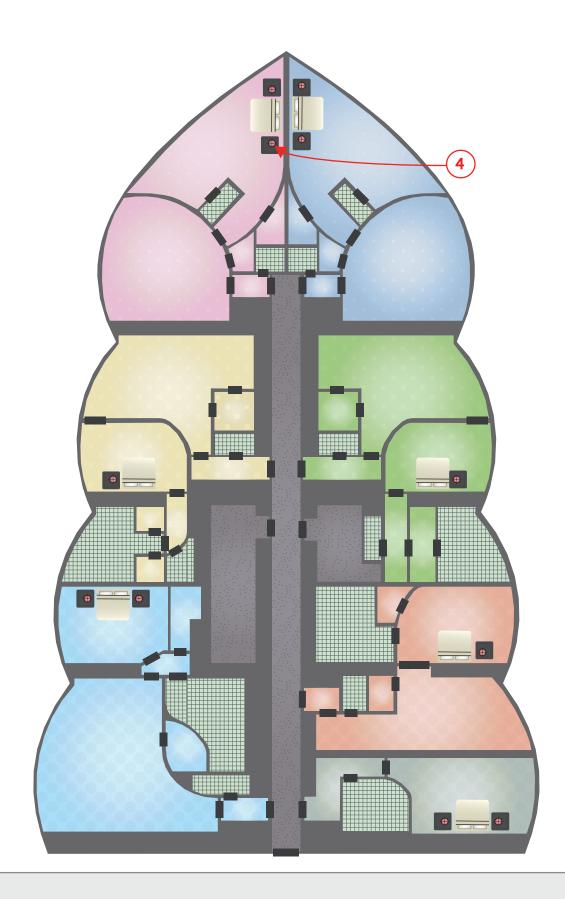

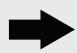

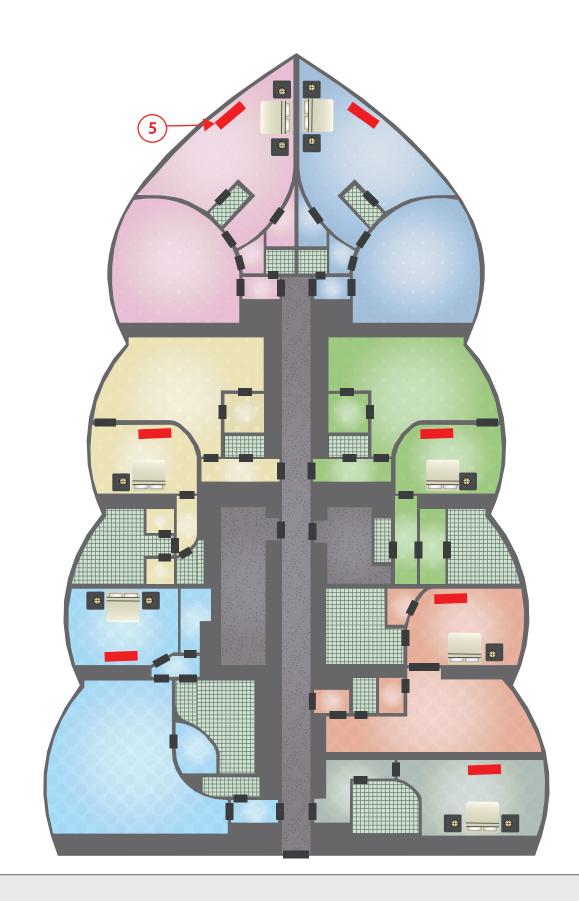

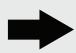

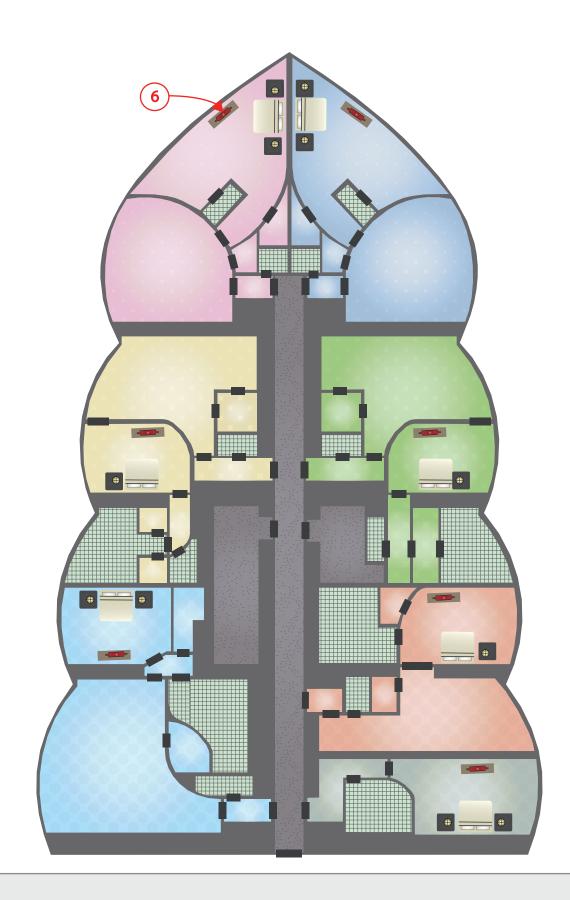

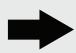

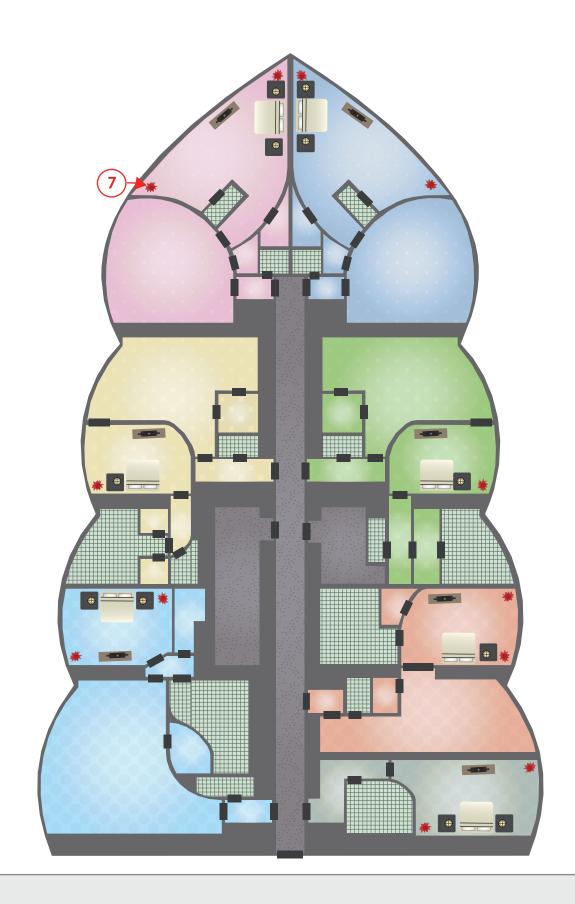

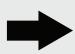

Operation: Standard propagation with a limit of two objects per room.

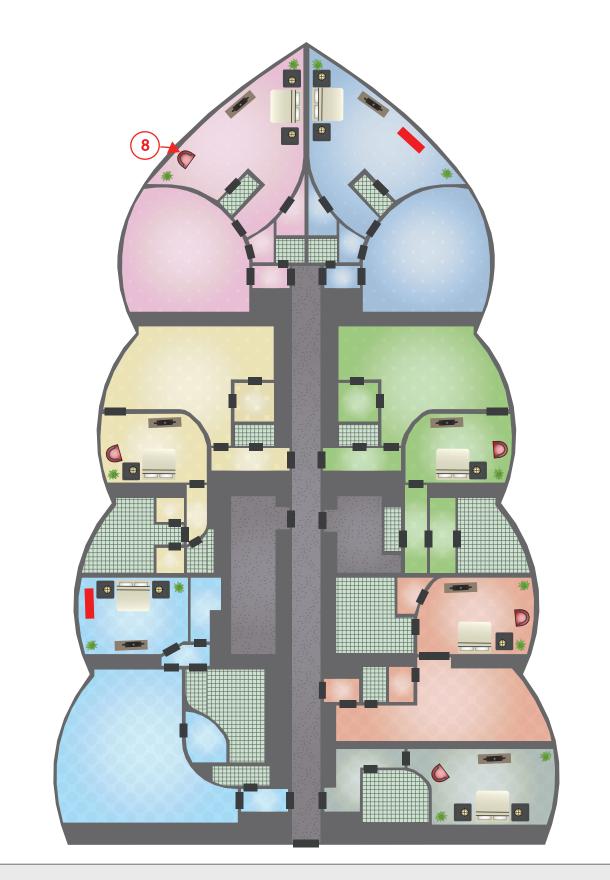

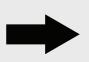

Operation: Probabilistic Pose Selection. A chair and a shelf were placed with the same pose, each with 50% chance of being selected for propagation to a room, resulting in eithera chair or a shelf being placed in each room.

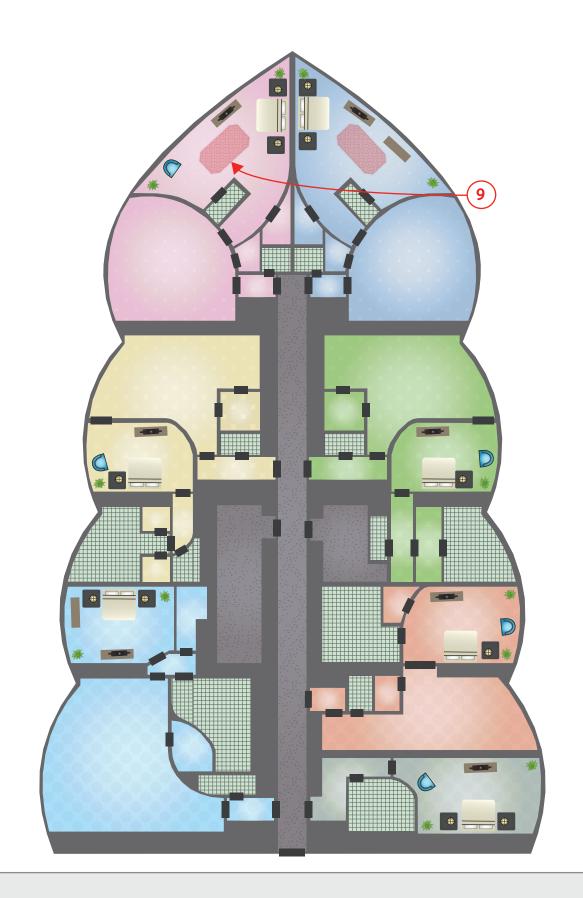

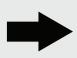

Operation: Standard propagation. The carpet is too large to fit in any room smaller than the two upper bedrooms.

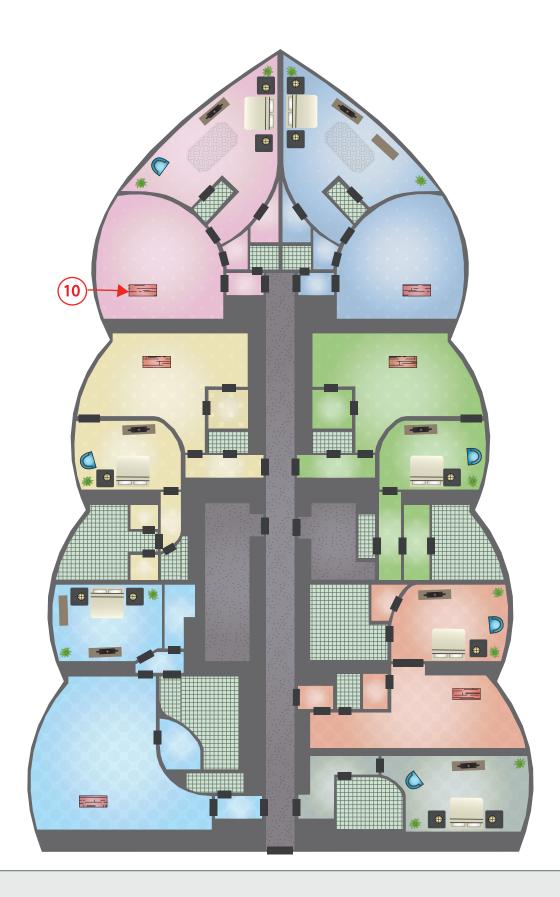

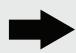

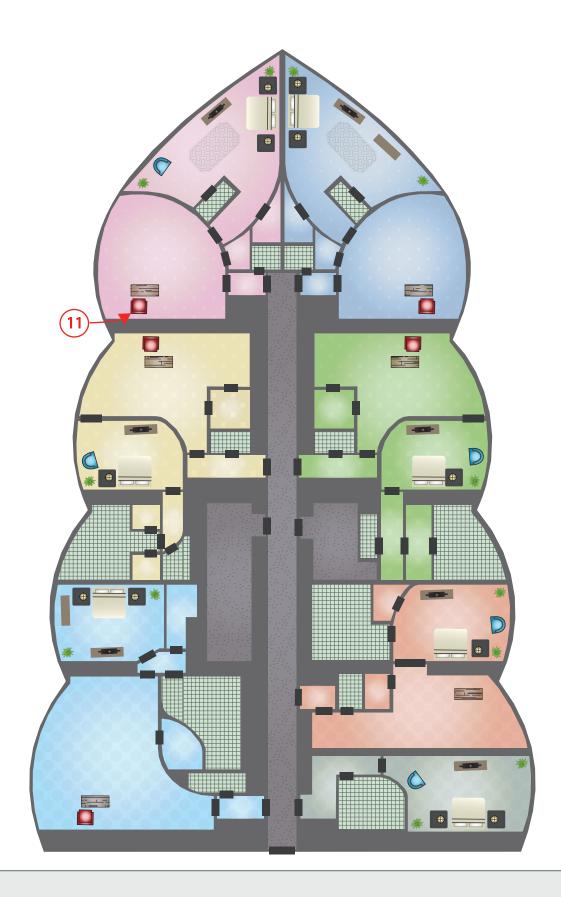

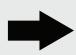

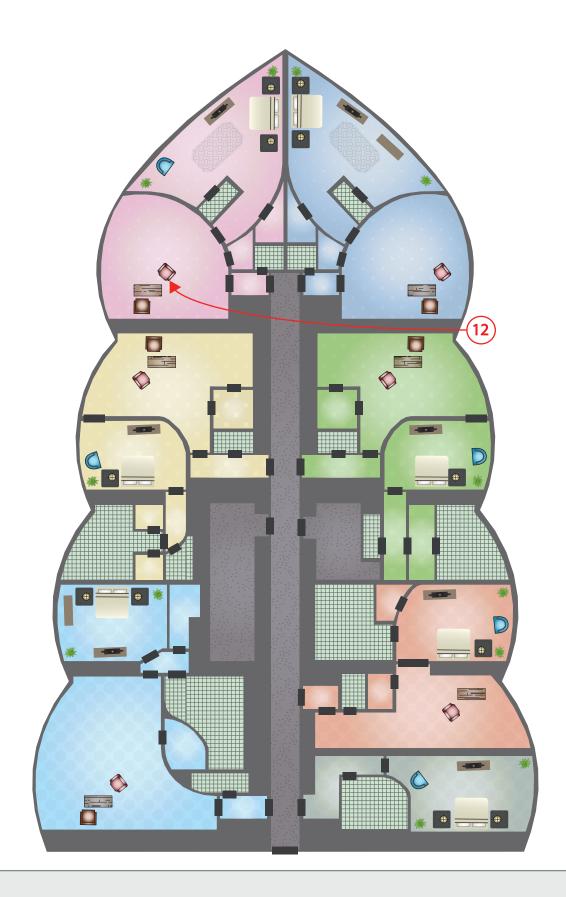

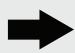

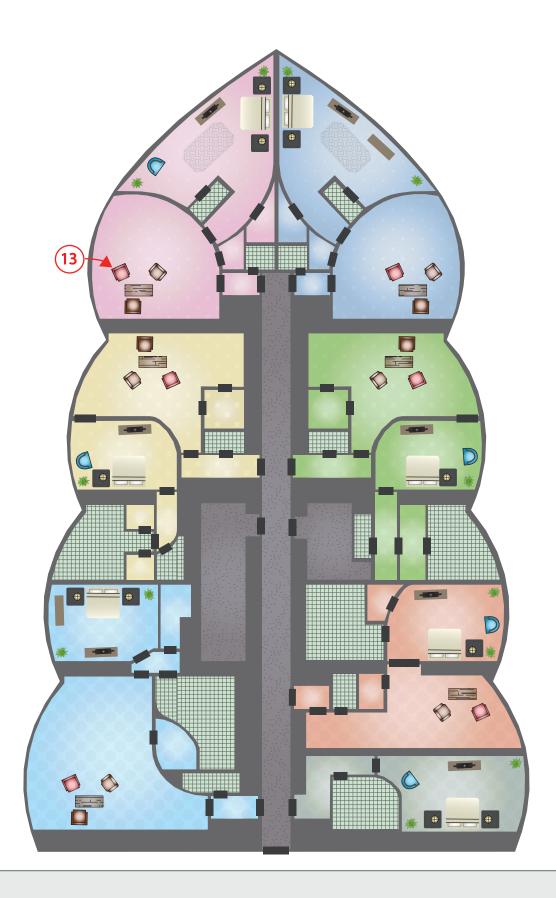

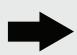

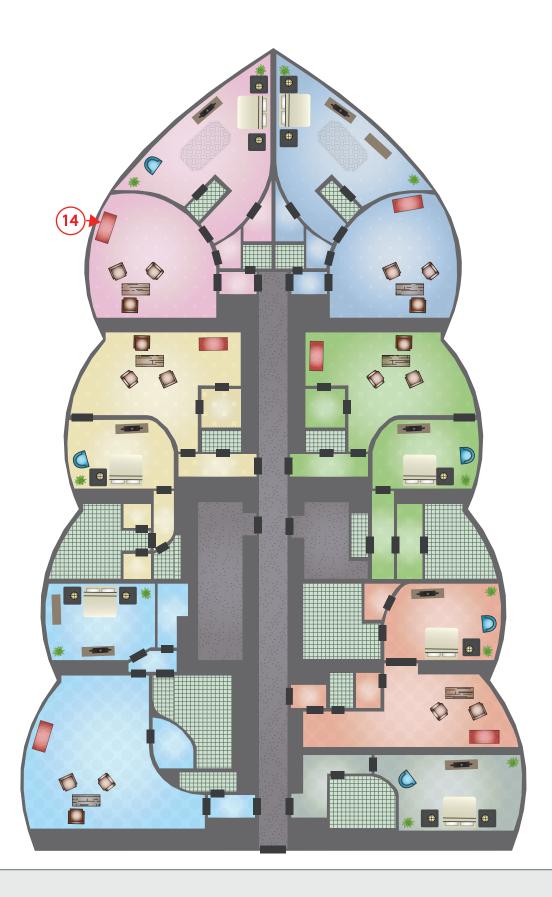

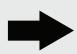

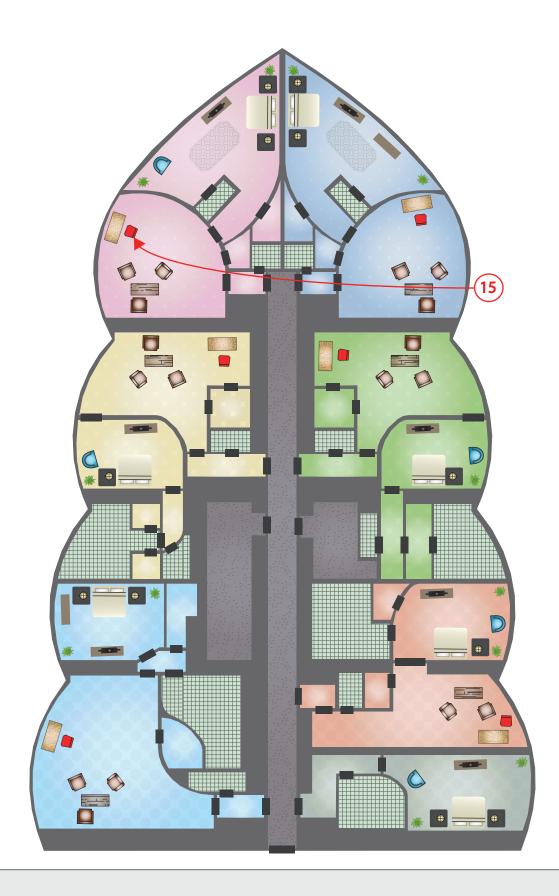

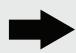

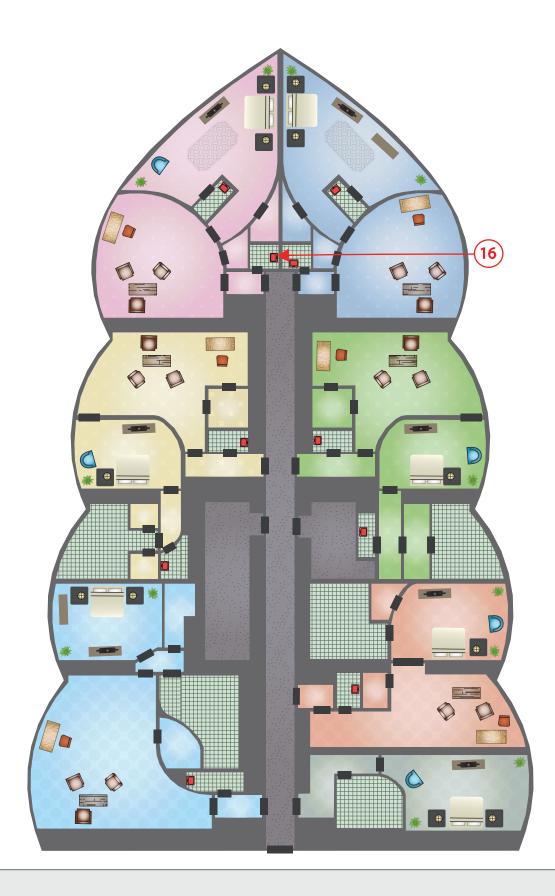

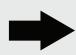

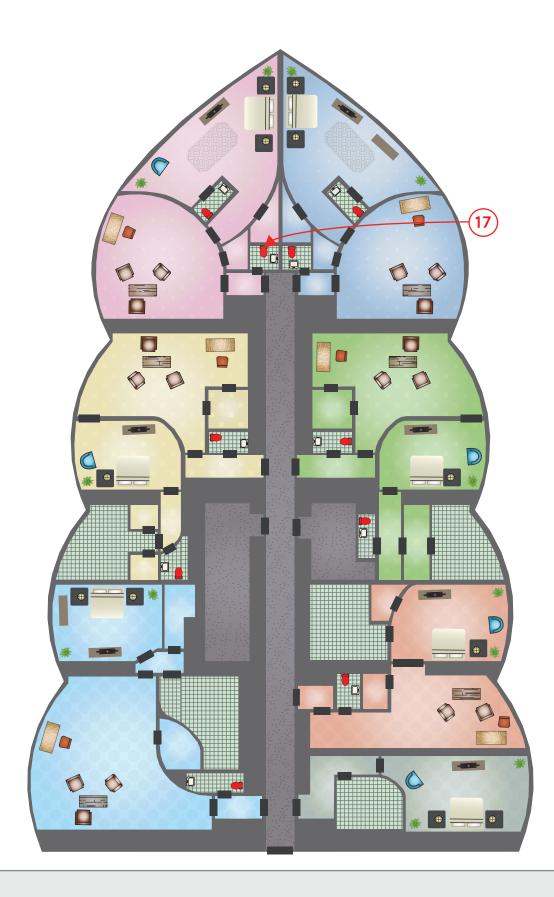

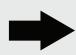

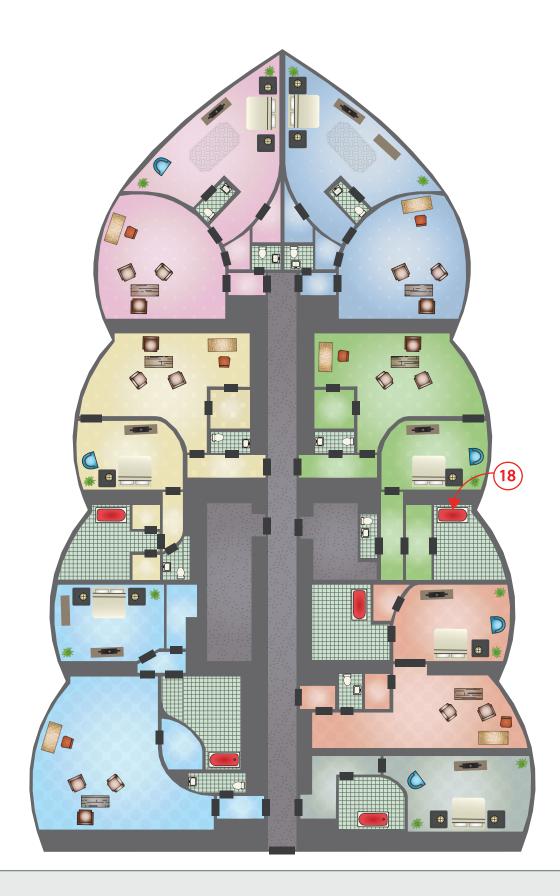

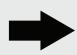

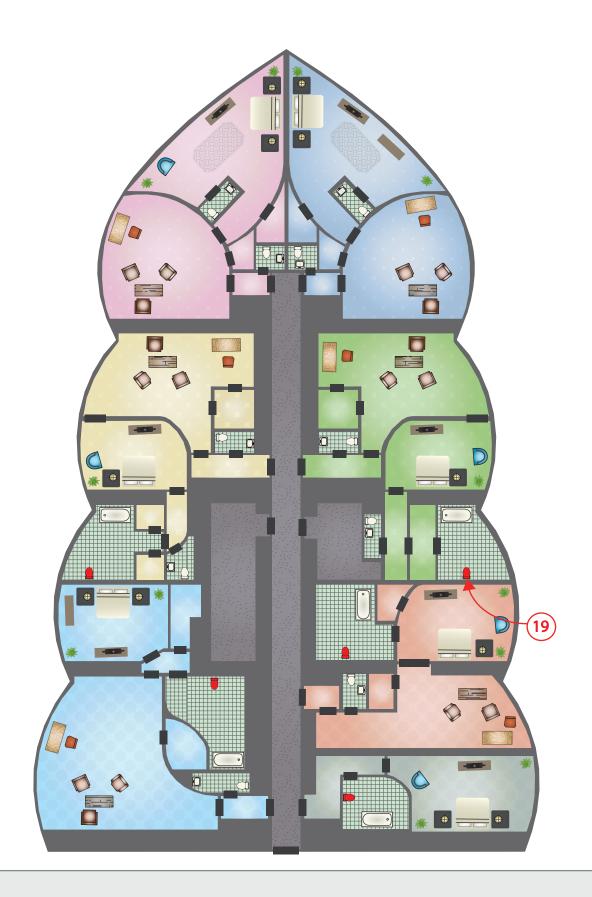

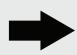

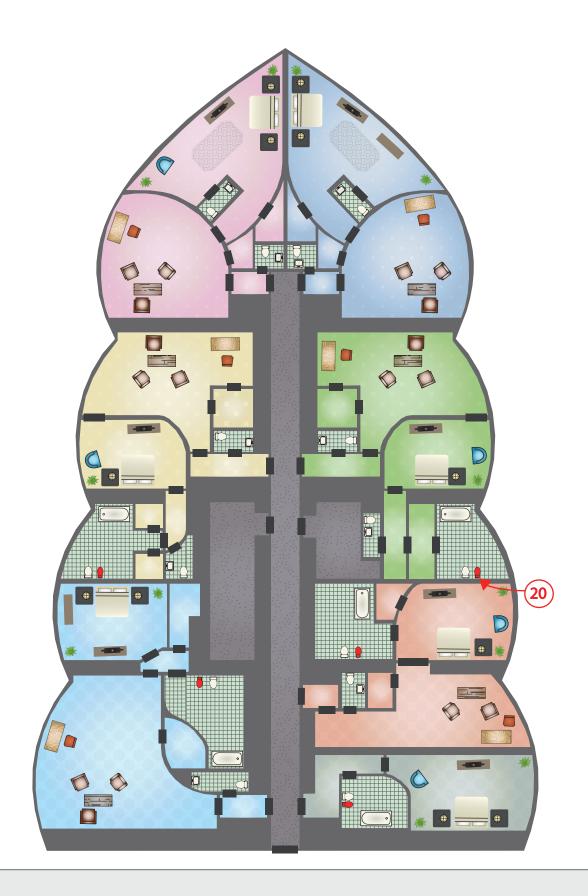

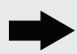

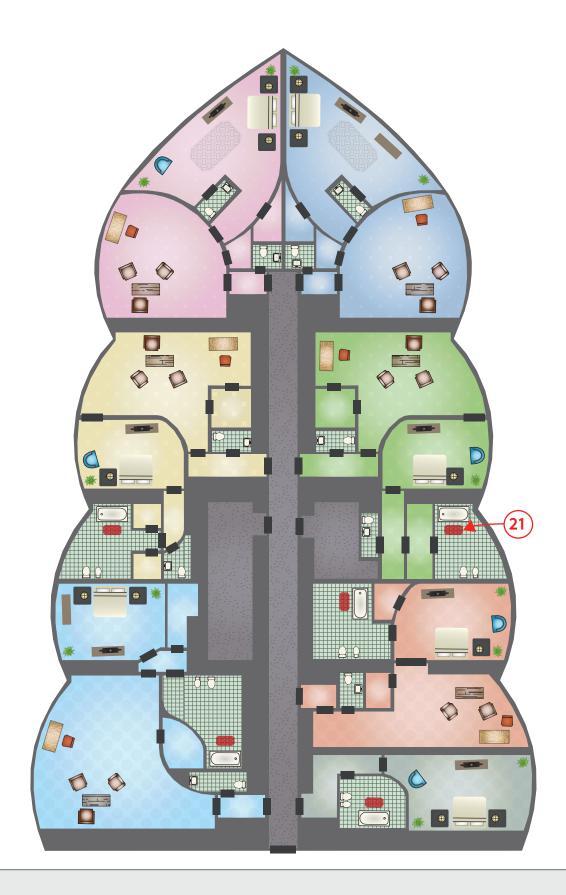

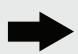

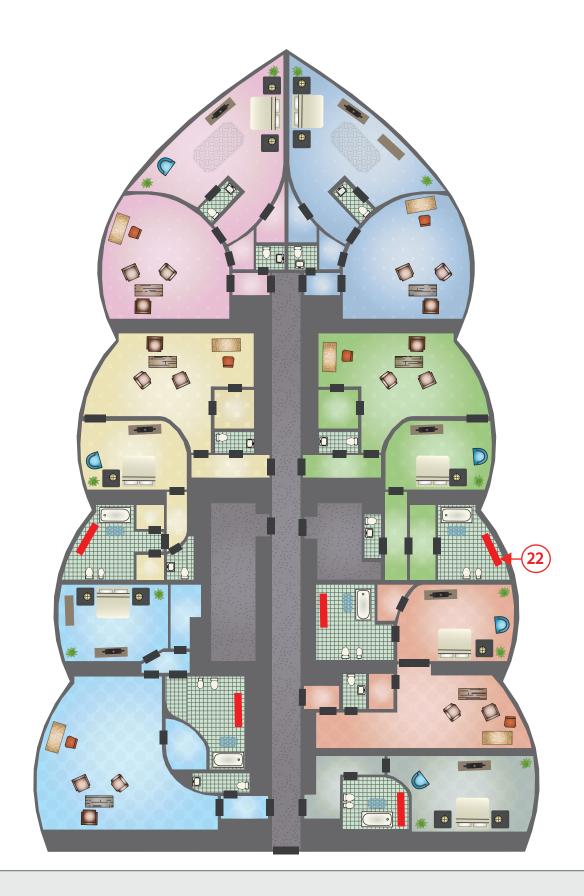

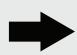

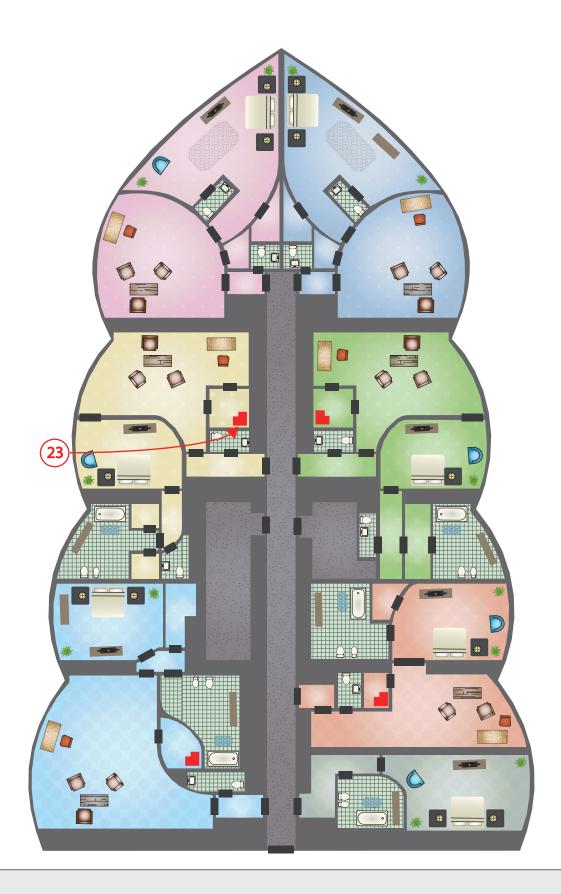

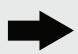

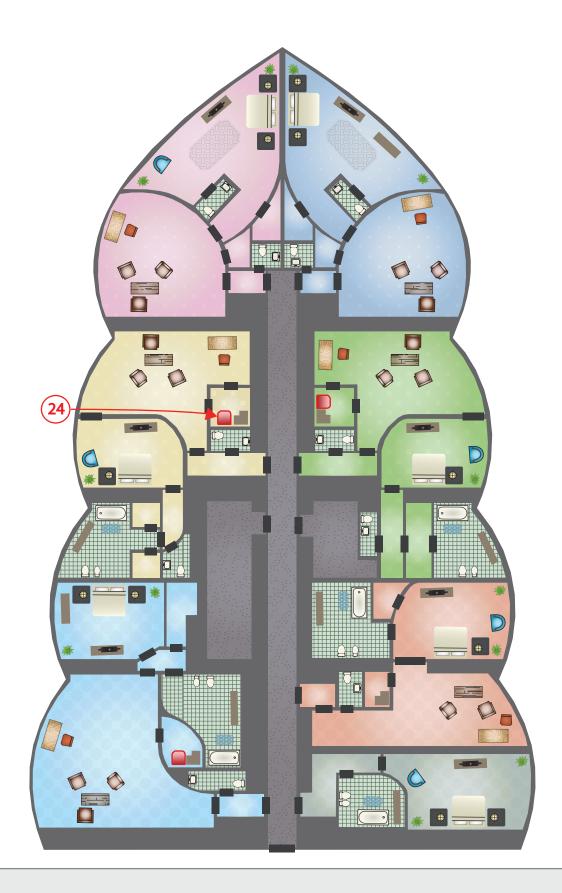

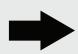

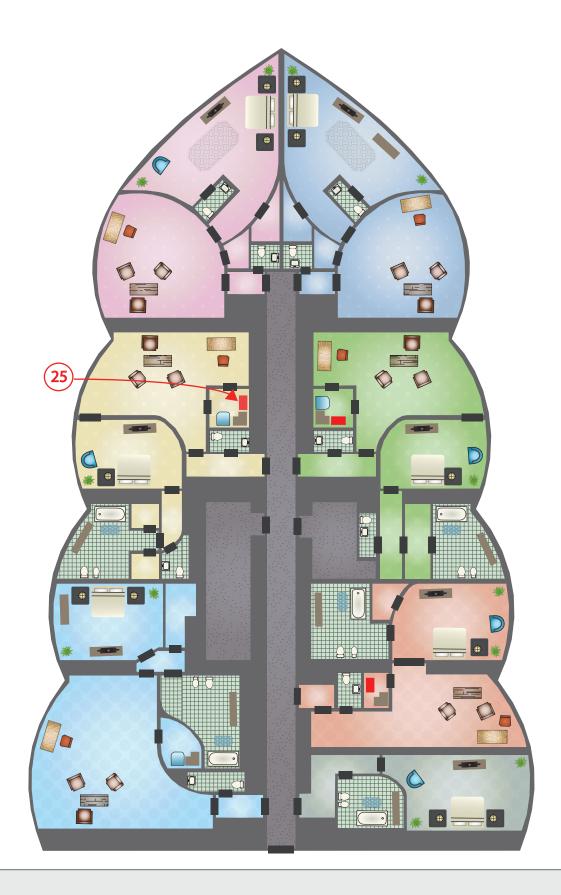

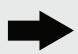

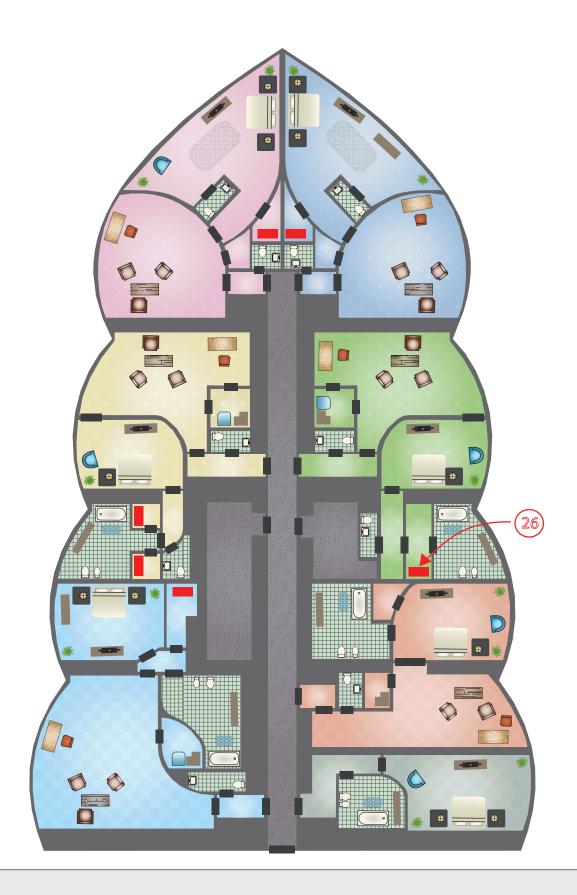

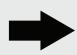

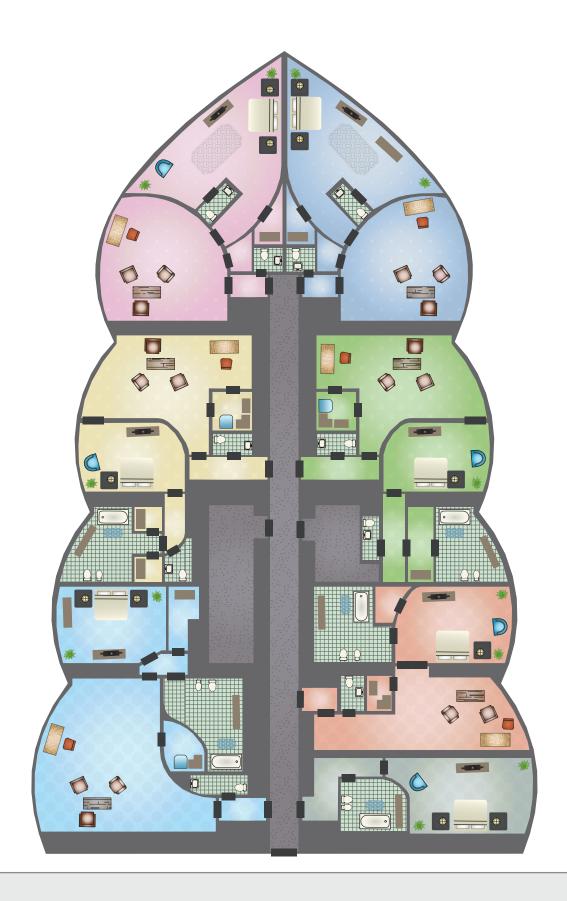

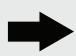

The final result. In total 160 objects were placed with 26 edit operations.